### **Муниципальное общеобразовательное учреждение средняя школа с. Астрадамовка имени Героев Советского Союза братьев Паничкиных**

Рассмотрена на заседании педагогического совета Протокол № 1 от 30.08.2023 года

УТВЕРЖДАЮ Директор *МОУ СШ с.Астрадамовка им.Героев Советского Союза братьев Паничкиных* СОВЕТСКОГО СОБАН СЕД НОВА АКСЁНОВА С.Е. паничкины дриказ № 205-о от 30.08.2023 г.  $702521$ 

# **ДОПОЛНИТЕЛЬНАЯ ОБЩЕОБРАЗОВАТЕЛЬНАЯ ОБЩЕРАЗВИВАЮЩАЯ ПРОГРАММА технической направленности** *«3D-МОДЕЛИРОВАНИЕ» (ТОЧКА РОСТА)»*

**Возраст обучающихся:** *11-13* **Срок реализации:** *1 год* **Уровень программы:** *продвинутый*

> Разработчик программы: *педагог дополнительного образования Васильев Сергей Валерьевич*

с.Астрадамовка, 2023 г.

# Содержание

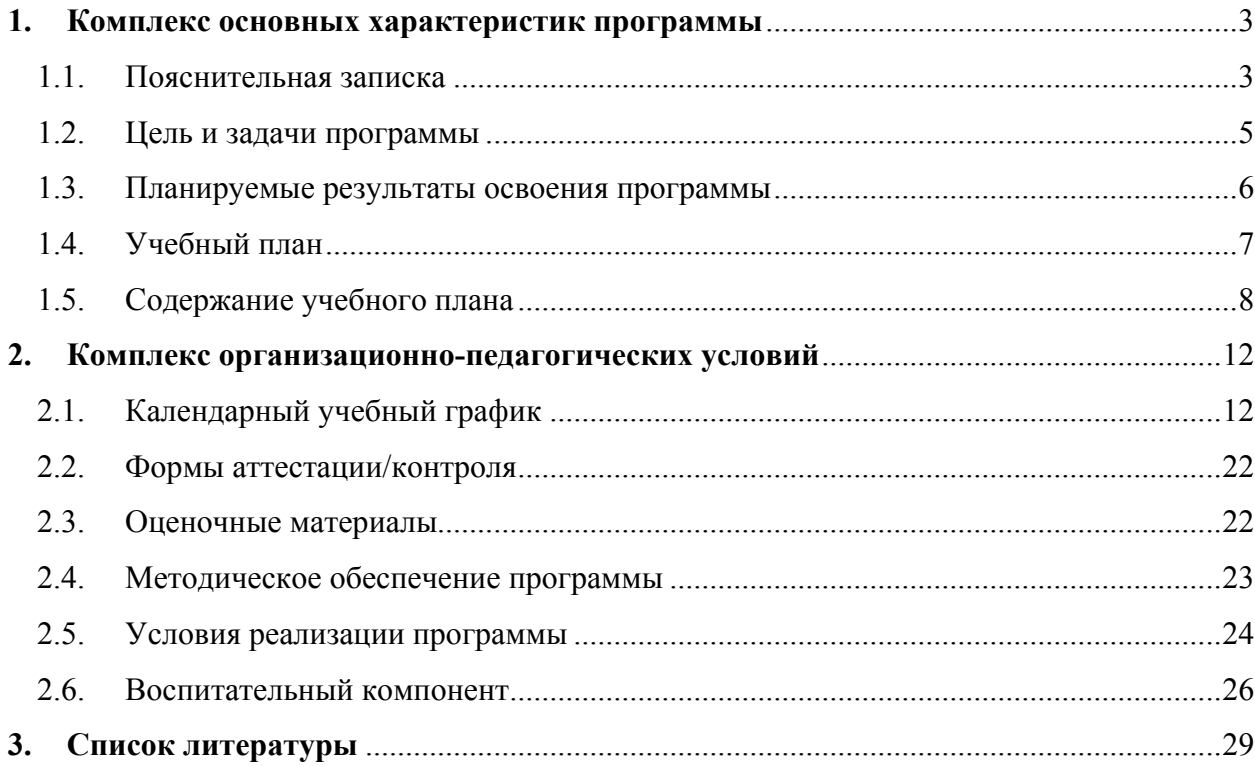

### **1. КОМПЛЕКС ОСНОВНЫХ ХАРАКТЕРИСТИК ПРОГРАММЫ**

# **1.1. Пояснительная записка**

# **Нормативно-правовое обеспечение программы:**

ДОПОЛНИТЕЛЬНАЯ ОБЩЕРАЗВИВАЮЩАЯ ПРОГРАММА ТЕХНИЧЕСКОЙ НАПРАВЛЕННОСТИ «3D-МОДЕЛИРОВАНИЕ» (ТОЧКА РОСТА)разработана в соответствии со следующими нормативно-правовыми документами:

Федеральный закон от 29 декабря 2012 года № 273-ФЗ «Об образовании в Российской Федерации» (ст. 2, ст. 15, ст.16, ст.17, ст.75, ст. 79);

Концепция развития дополнительного образования до 2030 года, утвержденной распоряжением Правительства Российской Федерации от 31.03.2022 года № 678-р;

Приказ Министерства просвещения Российской Федерации от 27 июля 2022 года № 629 «Об утверждении порядка организации образовательной деятельности по дополнительным общеобразовательным программам»;

Методические рекомендации по проектированию дополнительных общеразвивающих программ № 09-3242 от 18.11.2015 года;

СП 2.4.3648-20 Санитарно-эпидемиологические требования к организациям воспитания и обучения, отдыха и оздоровления детей и молодежи;

Локальные акты образовательной организации:

Устав образовательной организации МОУ СШ с.Астрадамовка им. Героев Советского Союза братьев Паничкиных;

Положение о разработке, структуре и порядке утверждения дополнительной общеобразовательной общеразвивающей программы в МОУ СШ с.Астрадамовка им. Героев Советского Союза братьев Паничкиных*;*

Положение о порядке проведения входного, текущего контроля, итогового контроля освоения обучающимися дополнительных общеобразовательных общеразвивающих программ, промежуточной и итоговой аттестации обучающихся в МОУ СШ с.Астрадамовка им. Героев Советского Союза братьев Паничкиных*;* 

**Нормативные документы, регулирующие использование электронного обучения и дистанционных технологий: (***указываются в случае реализации программы с использованием электронного обучения и дистанционных образовательных технологий)* 

Приказ Министерства образования и науки РФ от 23.08.2017 года № 816 «Порядок применения организациями, осуществляющих образовательную деятельность электронного обучения, дистанционных образовательных технологий при реализации образовательных программ»

Методические рекомендации от 20 марта 2020 г. по реализации образовательных программ начального общего, основного общего, среднего общего образования, образовательных программ среднего профессионального образования и дополнительных общеобразовательных программ с применением электронного обучения и дистанционных образовательных технологий.

Положение о реализации дополнительных общеобразовательных программ с использованием электронного обучения и дистанционных образовательных технологий в МОУ СШ с.Астрадамовка им. Героев Советского Союза братьев Паничкиных*.*

#### **Уровень освоения программы**: продвинутый

**Направленность (профиль):** техническая

#### **Актуальность программы:**

Актуальность программы «3Д моделирование»обусловлена практически повсеместным использованием трехмерной графики в различных отраслях и сферах деятельности, знание которой становится все более необходимым для полноценного развития личности.

Развитие технологий прототипирования привело к появлению на рынке множества сравнительно недорогих устройств для печати 3D-моделей, что позволило включить ЗD-

### **Отличительные особенности программы**:

Программа личностно-ориентирована и составлена так, чтобы каждый обучающийся имел возможность самостоятельно выбрать наиболее интересный объект работы, приемлемый для него. На занятиях применяются информационные технологии и проектная деятельность.

Педагогическая целесообразность заключается в том, что данная программа позволит выявить заинтересованных обучающихся, проявивших интерес к знаниям, оказать им помощь в формировании устойчивого интереса к построению моделей с помощью 3Dпринтера. В процессе создания моделей обучающиеся научатся объединять реальный мир с виртуальным, это повысит уровень пространственного мышления, воображения. Организация занятий в объединении и выбор методов опирается на современные психологопедагогические рекомендации, новейшие методики. Программу отличает практическая направленность преподавания в сочетании с теоретической, творческий поиск, научный и современный подход, внедрение новых оригинальных методов и приемов обучения в сочетании с дифференцированным подходом обучения. Главным условием каждого занятия является эмоциональный настрой, расположенность к размышлениям и желание творить. Каждая встреча – это своеобразное настроение, творческий миг деятельности и полет фантазии, собственного осознавания и понимания

# **Новизна программы**:

Новизна программы состоит:

- в научно - технической направленности обучения, которое базируется на новых информационных технологиях, что способствует развитию информационной культуры и взаимодействию с миром технического творчества.

- в создании специально организованной предметно-развивающей среды.

### **Адресат программы:**

Программа предназначена для обучения детей (подростков) в возрасте 11-13.

В этом возрасте у обучающихся складываются собственные моральные установки и требования, которые определяют характер взаимоотношений со старшими и сверстниками. Появляется способность противостоять влиянию окружающих, отвергать те или иные требования и утверждать то, что они сами считают несомненным и правильным. Они начинают обращать эти требования и к самим себе. Они способны сознательно добиваться поставленной цели, готовы к сложной деятельности, включающей в себя и малоинтересную подготовительную работу, упорно преодолевая препятствия. Чем насыщеннее, энергичнее, напряженнее их жизнь, тем более она им нравится. Больше не существует естественный авторитет взрослого. Они болезненно относятся к расхождениям между словами и делами взрослого. Они все настойчивее начинают требовать от старших уважения своих взглядов и мнений и особенно ценят серьезный, искренний тон взаимоотношений.

# **Наполняемость группы**: 10-15

**Объем программы:** 144часа

**Срок освоения программы**: 1 год

**Форма(ы) обучения**: Очная, Электронная

**Форма реализации**: С применением дистанционных образовательных технологий **Режим занятий:** 2 раза в неделю по 2 академических часа с 10 минутным перерывом. Продолжительность одного академического часа – 45 минут, при электронном обучении или обучении с применением дистанционных технологий – 30 минут.

# **Особенности организации образовательного процесса:**

При реализации программы используются в основном групповая форма организации образовательного процесса и работа по подгруппам, в отдельных случаях – индивидуальная в рамках группы. Занятия по программе проводятся в соответствии с учебными планами в одновозрастных группах обучающихся, являющихся основным составом объединения. Состав группы является постоянным.

#### **1.2. Цель и задачи программы**

**Цель программы:** раскрытие интеллектуального и творческого потенциала детей с использованием возможностей программы трёхмерного моделирования и практическое применение обучающимися знаний для разработки и внедрения технических проектов.

#### **Задачи программы**:

### *Образовательные:*

- Ознакомить учащихся с программами САПР: «КОМПАС-3D LT», «FreeCAD».

- Освоить процесс изготовления деталей на 3D-принтере

- научить способам создания трехмерных моделей и сборочных единиц машинными методами

### *Развивающие:*

- развить творческое мышление, логическое и пространственное мышление,

статических, динамических пространственных представлений;

- формировать умение выполнять чертежи ручным и машинным способами, в усвоении правил чтения чертежей;

- формировать элементарные конструкторские умения преобразовывать форму предметов в соответствии с предъявляемыми требованиями

#### *Воспитательные:*

- направить интерес на познание мира с помощью компьютерных технологий.

- формировать критическое и творческое мышления учащихся, умение увидеть,

сформулировать и решить проблему.

- формировать устойчивый интерес учащихся к техническому творчеству.

- формировать общую информационную культуры у учащихся.

- Формировать зоны личных научных и творческих интересов учащихся.

### **1.3. Планируемые результаты освоения программы Предметные результаты:**

- знать графический язык общения, передачи и хранения информации о предметном мире с помощью различных графических методов, способов и правил отображения ее на плоскости, а также приемов считывания;

- овладеть способам создания трехмерных моделей и сборочных единиц машинными методами.

- ознакомятся с основами технического черчения и работы в системах трех-мерного моделирования КОМПАС-3D и FreeCAD.

- получат навыки работы с технической документацией, а также разовьют навыки поиска, обработки и анализа информации;

- разовьют навыки объемного, пространственного, логического мышления и конструкторские способности;

- ознакомятся с 3D принтером;

- научатся применять изученные инструменты при выполнении научно-технических проектов;

- получат необходимые навыки для организации самостоятельной работы;

- повысят свою информационную культуру.

#### **Метапредметные результаты:**

- иметь творческое мышление, логическое и пространственное мышление, статических, динамических пространственных представлений;

- освоят разные способы решения проблем творческого и технического характера.

- разовьют умение ставить цели - создавать творческие работы, планировать достижение этой цели, контролировать временные и трудовые затраты, создавать наглядные динамические графические объекты в процессе работы;

- получат возможность оценить полученный результат и соотнести его с изначальным

замыслом, выполнить по необходимости коррекцию либо результата, либо замысла.

- уметь формировать элементарные конструкторские умения преобразовывать форму предметов в соответствии с предъявляемыми требованиями

# **Личностные результаты:**

- иметь интерес на познание мира с помощью компьютерных технологий.

- уметь формировать критическое и творческое мышления учащихся, умение увидеть, сформулировать и решить проблему

- у обучающихся возрастет готовность и способность к саморазвитию;

- появится и окрепнет мотивация творческой деятельности;

- повысится самооценка на основе критериев успешности этой деятельности;

- появятся навыки сотрудничества в разных ситуациях, умение не создавать конфликты и находить выходы из спорных ситуаций;

- воспитаются этические чувства, прежде всего доброжелательность и эмоциональнонравственная отзывчивость

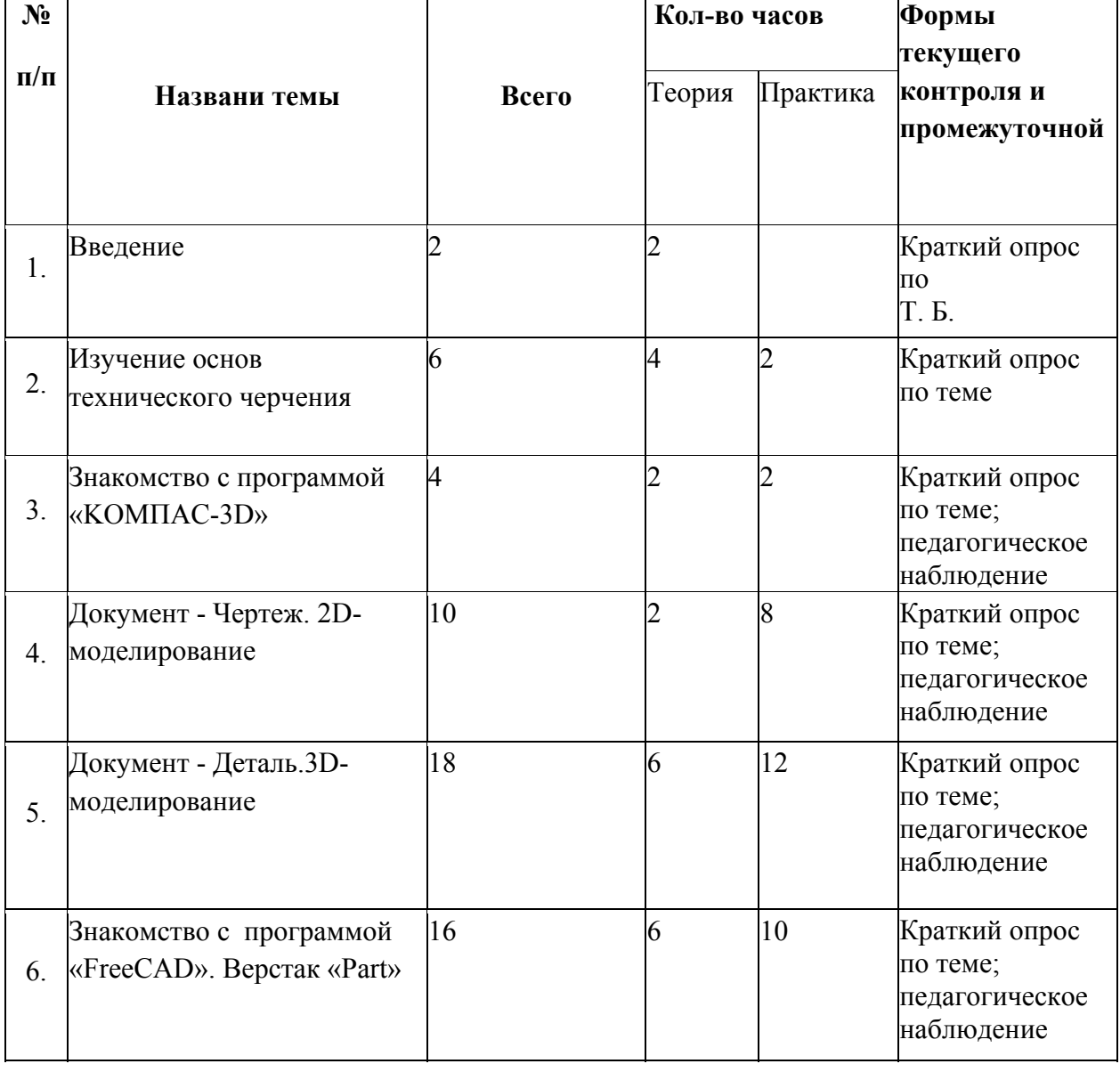

## **1.4. Учебный план**

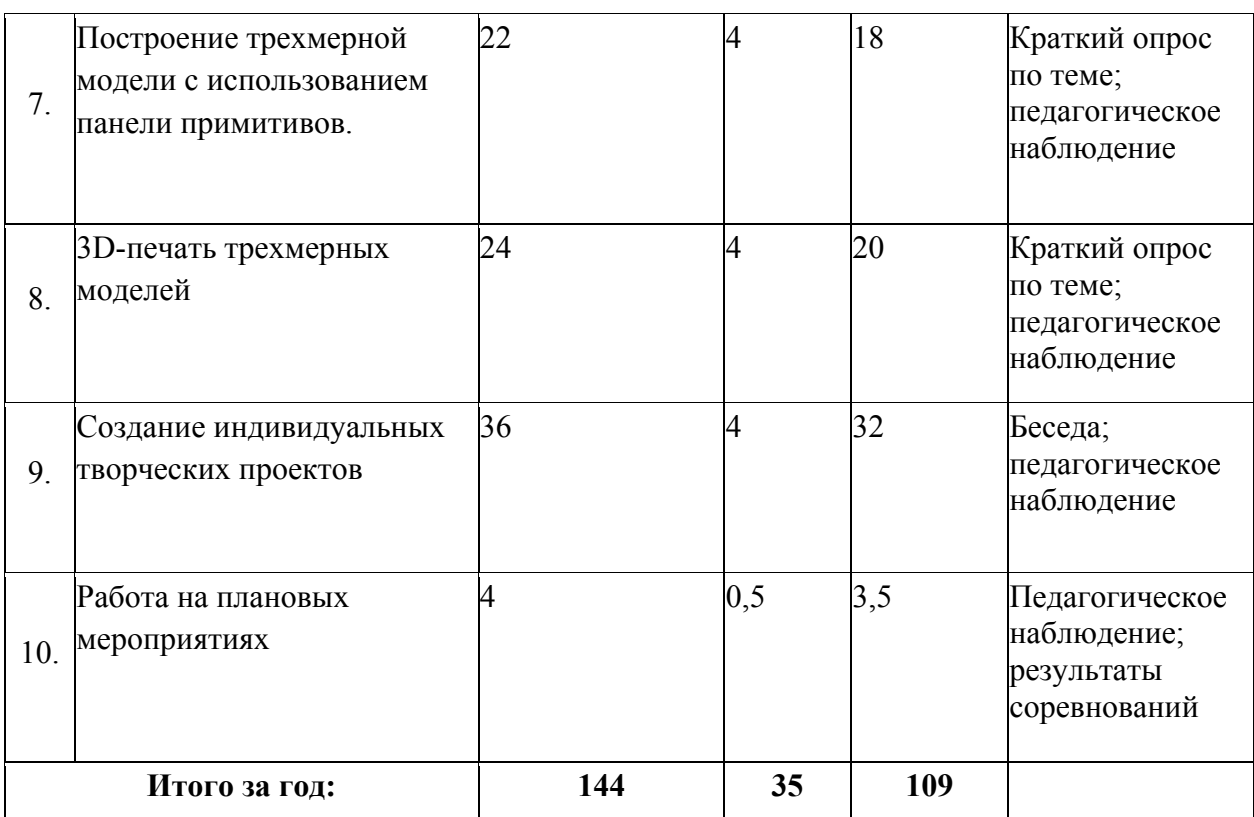

# **1.5. Содержание учебного плана**

# 1. Введение

1.1. Теория: Беседа по правилам поведения обучающихся в клубе. Инструктаж по технике безопасности работы с компьютерной техникой. Организация работы в компьютерном классе. Правила пересечения автомобильных и железных дорог.

1.2. Теория: Развитие новых технологий. Задачи и проблемы развития технологий в современной жизни.

Форма контроля: Краткий опрос по Т. Б.

Оборудование: ноутбук

2. Изучение основ технического черчения

2.1. Теория: Виды изделий и конструкторских документов. Общие определения.

Форма контроля: Краткий опрос по теме

Оборудование: ноутбук, шлем виртуальной реальности

2.2. Теория: Правила оформления чертежей: штриховка в разрезах и сечениях, линии чертежа и их обводка, шрифты, размеры, буквенные обозначения на чертежах, масштабы, форматы чертежей, стандарты.

Форма контроля: Краткий опрос по теме; педагогическое наблюдение

Оборудование: ноутбук, шлем виртуальной реальности

2.3. Теория: Проекционное черчение: прямоугольные проекции, расположение видов (проекций) на чертежах, построение проекций геометрических тел, разрезы и сечения. Форма контроля: Краткий опрос по теме; педагогическое наблюдение

Оборудование: ноутбук, шлем виртуальной реальности

2.4. Практика: Тестовое задание - Чертеж от руки

Форма контроля: Краткий опрос по теме; педагогическое наблюдение

3. Знакомство с программой «KOMПAC-3D LT»

3.1. Теория: Типы документов Компас 3D. Типы файлов. Основные компоненты программы. Интерфейс.

Форма контроля: Краткий опрос по теме; педагогическое наблюдение

Оборудование: ноутбук, шлем виртуальной реальности

3.2. Контекстные меню. Главное меню и панели инструментов Форма контроля: Краткий опрос по теме; педагогическое наблюдение Оборудование: ноутбук, шлем виртуальной реальности

3.3. Теория: Общие приемы работы. Компактная панель. Панель свойств.

Форма контроля: Краткий опрос по теме; педагогическое наблюдение

Оборудование: ноутбук, шлем виртуальной реальности

3.4. Теория: Инструментальная панель.

Форма контроля: Краткий опрос по теме; педагогическое наблюдение

3.5. Практика: Тестовое задание –2Dэскиз

Форма контроля: Краткий опрос по теме; педагогическое наблюдение Оборудование: ноутбук, шлем виртуальной реальности

4. Документ - Чертеж. 2D-моделирование

4.1.Теория: Оформление чертежа

Форма контроля: Краткий опрос по теме; педагогическое наблюдение Оборудование: ноутбук, шлем виртуальной реальности

4.2. Теория: Параметры текущего чертежа

Форма контроля: Краткий опрос по теме; педагогическое наблюдение

Оборудование: ноутбук, шлем виртуальной реальности

4.3.Теория:Использование видов. Получение изображения в разных масштабах

Форма контроля: Краткий опрос по теме; педагогическое наблюдение

Оборудование: ноутбук, шлем виртуальной реальности

4.4.Теория: Библиотеки

Форма контроля: Краткий опрос по теме; педагогическое наблюдение Оборудование: ноутбук, шлем виртуальной реальности

4.5. Практика. Тестовое задание - 2D-чертеж по модели

Форма контроля: Краткий опрос по теме; педагогическое наблюдение, тестирование

5. Документ - Деталь.3D-моделирование

5.1. Теория: Рабочее пространство. Дерево модели. Компактная панель. Панель свойств. Эскиз.

Форма контроля: Краткий опрос по теме; педагогическое наблюдение Оборудование: ноутбук

5.2. Теория: Вспомогательная геометрия.

Форма контроля: Краткий опрос по теме; педагогическое наблюдение Оборудование: ноутбук

5.3. Теория: Создание модели с помощью операции Выдавливание и вырезать Выдавливанием.

Форма контроля: Краткий опрос по теме; педагогическое наблюдение Оборудование: ноутбук

5.4. Теория: Дополнительные элементы: фаски, скругления. Форма контроля: Краткий опрос по теме; педагогическое наблюдение Оборудование: ноутбук

5.5. Практика: Тестовое задание - 3D-объект по модели.

Форма контроля: Краткий опрос по теме; педагогическое наблюдение, тестовое задание Оборудование: ноутбук

6. Знакомство с программой FreeCAD

6.1 Теория: Интерфейс. Основные компоненты программы. Виды документов.

Форма контроля: Краткий опрос по теме; педагогическое наблюдение Оборудование: ноутбук

6.2 Теория: Общие приемы работы. Верстаки. Командные панели. Панели инструментов.

Форма контроля: Краткий опрос по теме; педагогическое наблюдение

Оборудование: ноутбук, 3D- принтер

6.3 Теория: Дерево проекта. Редактор свойств. Файлы STL, BREP, FCSTD и их конвертирование.

Форма контроля: Краткий опрос по теме; педагогическое наблюдение Оборудование: ноутбук, 3D- принтер

6.4 Теория: Верстак «Part»

Практика: Тестовое задание –приемы работы в программе FreeCAD Форма контроля: Краткий опрос по теме; педагогическое наблюдение

Оборудование: ноутбук, 3D- принтер

7. Построение трехмерной модели с использованием панели примитивов.

7.1 Теория: Инструментальная панель примитивов

Форма контроля: Краткий опрос по теме; педагогическое наблюдение Оборудование: ноутбук, 3D- принтер

7.2 Теория: Виды примитивов

Форма контроля: Краткий опрос по теме; педагогическое наблюдение Оборудование: ноутбук

7.3 Теория: Булевые операции

Форма контроля: Краткий опрос по теме; педагогическое наблюдение Оборудование: ноутбук

7.4Практика: Построение 3D-объекта по образцу.

Форма контроля: Краткий опрос по теме; педагогическое наблюдение Оборудование: ноутбук

8. 3D- печать трехмерных моделей

8.1.Теория: ЗD-принтер. Применение 3D-принтеров в различных сферах человеческой деятельности. Техника безопасности при работе с 3D-принтерами.

Форма контроля: Краткий опрос по теме; педагогическое наблюдение

Оборудование: ноутбук, 3D- принтер

8.2.Теория: Знакомство с моделью 3D-принтера «Picaso». Программное обеспечение «Poligon  $2,0.$ 

Форма контроля: Краткий опрос по теме; педагогическое наблюдение Оборудование: ноутбук, 3D- принтер

8.3.Практика: Печать первой 3D-модели с использованием ранее созданного в программе «FreeCAD» 3D-объекта

Форма контроля: Краткий опрос по теме; педагогическое наблюдение Оборудование: ноутбук, 3D- принтер

8.4.Практика:Построение 3 D-модели, по собственному замыслу

Форма контроля: Краткий опрос по теме; педагогическое наблюдение

Оборудование: ноутбук, 3D- принтер

9. Создание индивидуальных творческих проектов

9.1Теория: Выбор проекта. Сбор информации по темам проектов.

Форма контроля: Краткий опрос по теме; педагогическое наблюдение

Оборудование: ноутбук, 3D- принтер

9.2Практика: Изготовление деталей проекта на 3D принтере.

Форма контроля: педагогическое наблюдение

Оборудование: ноутбук, 3D- принтер

9.3Практика: Сборка конструкций для индивидуальных творческих проектов.

Форма контроля: педагогическое наблюдение

Оборудование: ноутбук, 3D- принтер

9.4Практика: Подготовка документации по индивидуальным творческим проектам. Форма контроля: педагогическое наблюдение, беседа

Оборудование: ноутбук

10. Работа на плановых мероприятиях клуба

10.1Практика: Подготовка к выставкам различного уровня.

Форма контроля: педагогическое наблюдение

Оборудование: ноутбук, 3D- принтер

10.2Практика: Подготовка к соревнованиям личного уровня.

Форма контроля: педагогическое наблюдение

Оборудование: ноутбук, 3D- принтер

10.3Практика: Подготовка к защите индивидуальных творческих проектов.

Форма контроля: педагогическое наблюдение

Оборудование: ноутбук, 3D- принтер

11. Итоговое занятие

11.1.Теория: Защита индивидуальных творческих проектов.

11.2.Теория: Подведение итогов работы творческого объединения за год.

Форма контроля: педагогическое наблюдение, защита проектов, результаты соревнований Оборудование: ноутбук, 3D- принтер

# **2. КОМПЛЕКС ОРГАНИЗАЦИОННО-ПЕДАГОГИЧЕСКИХ УСЛОВИЙ**

#### **2.1.Календарный учебный график**

**Место проведения:** Центр цифрового <sup>и</sup> гуманитарного профилей «Точка роста» <sup>в</sup> МОУ СШ <sup>с</sup>.Астрадамовка. **Время проведения занятий:** 14.50-16.30 **Год обучения: 1 год Количество учебных недель:** 36 недель **Количество учебных дней:72 Сроки учебных периодов: 1 полугодие –** 01.09.2023 год-31.12.2023 год  **2 полугодие –**10.01.2024 год- 31.05.2024 год

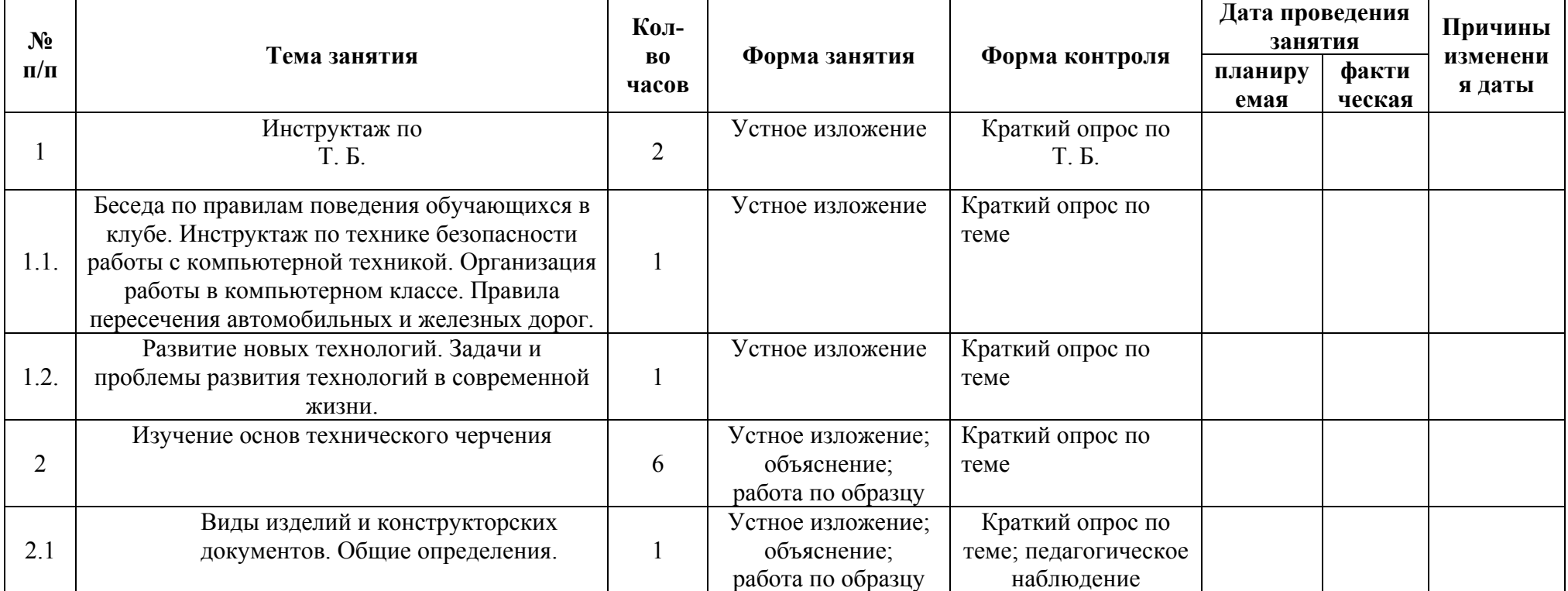

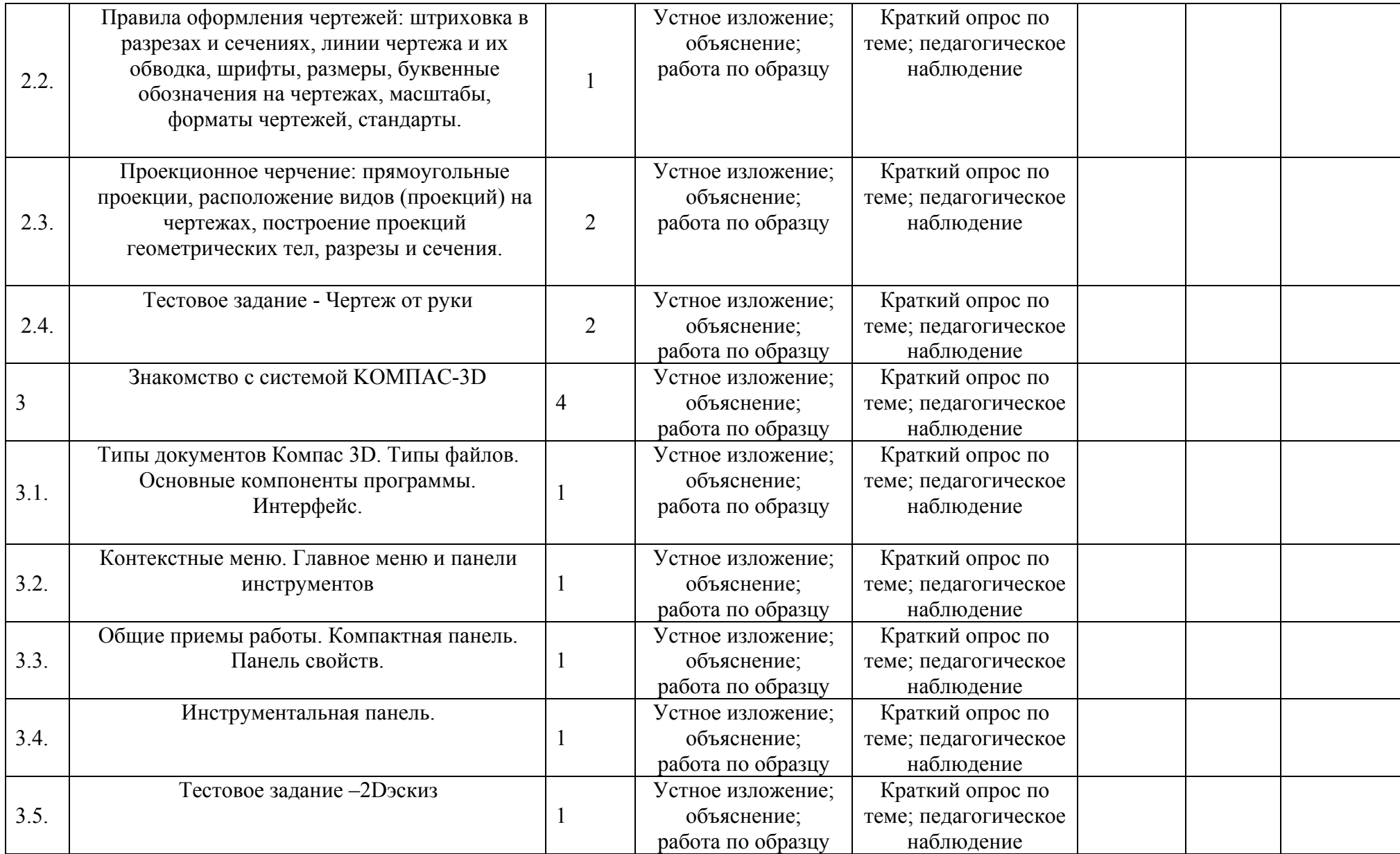

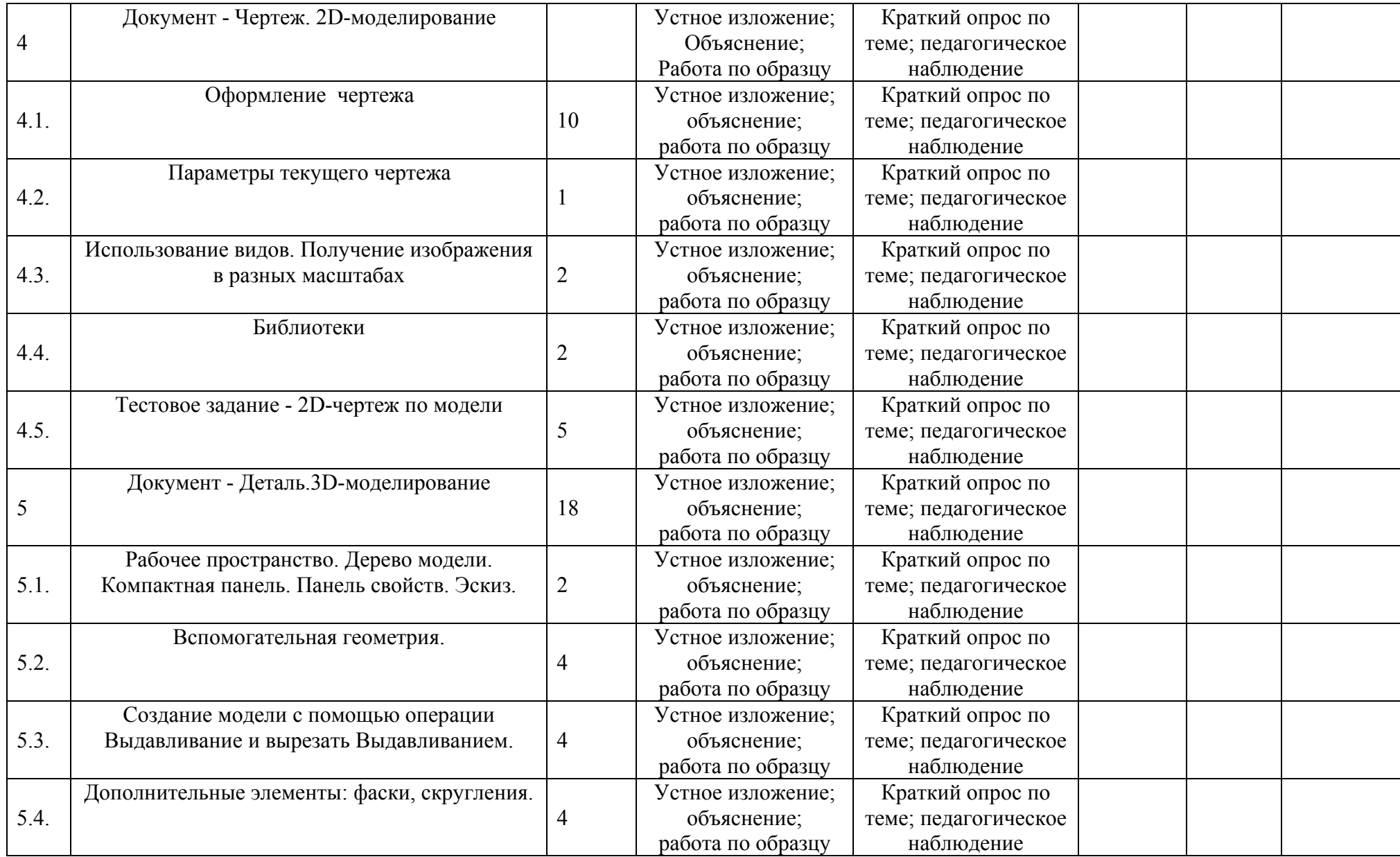

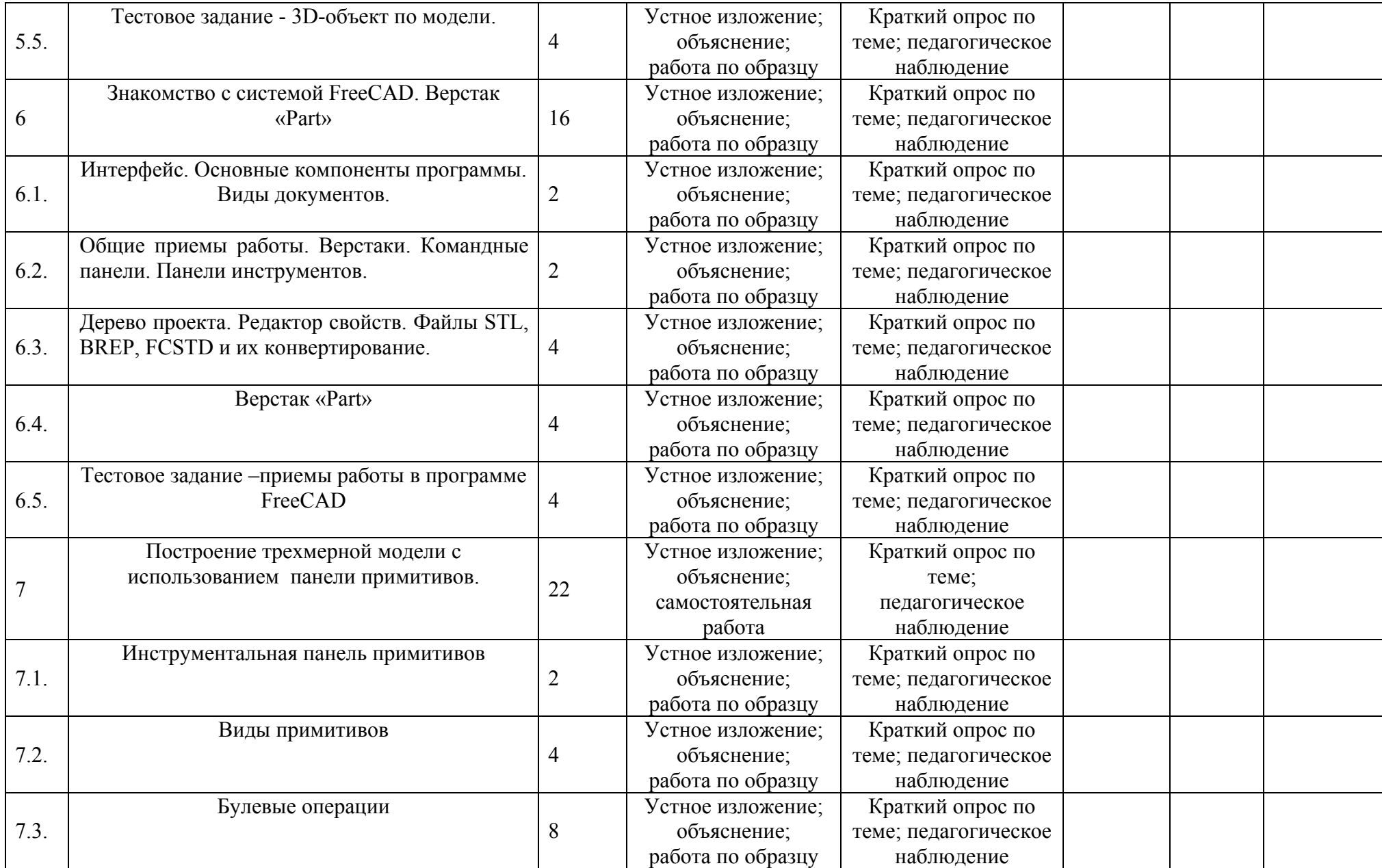

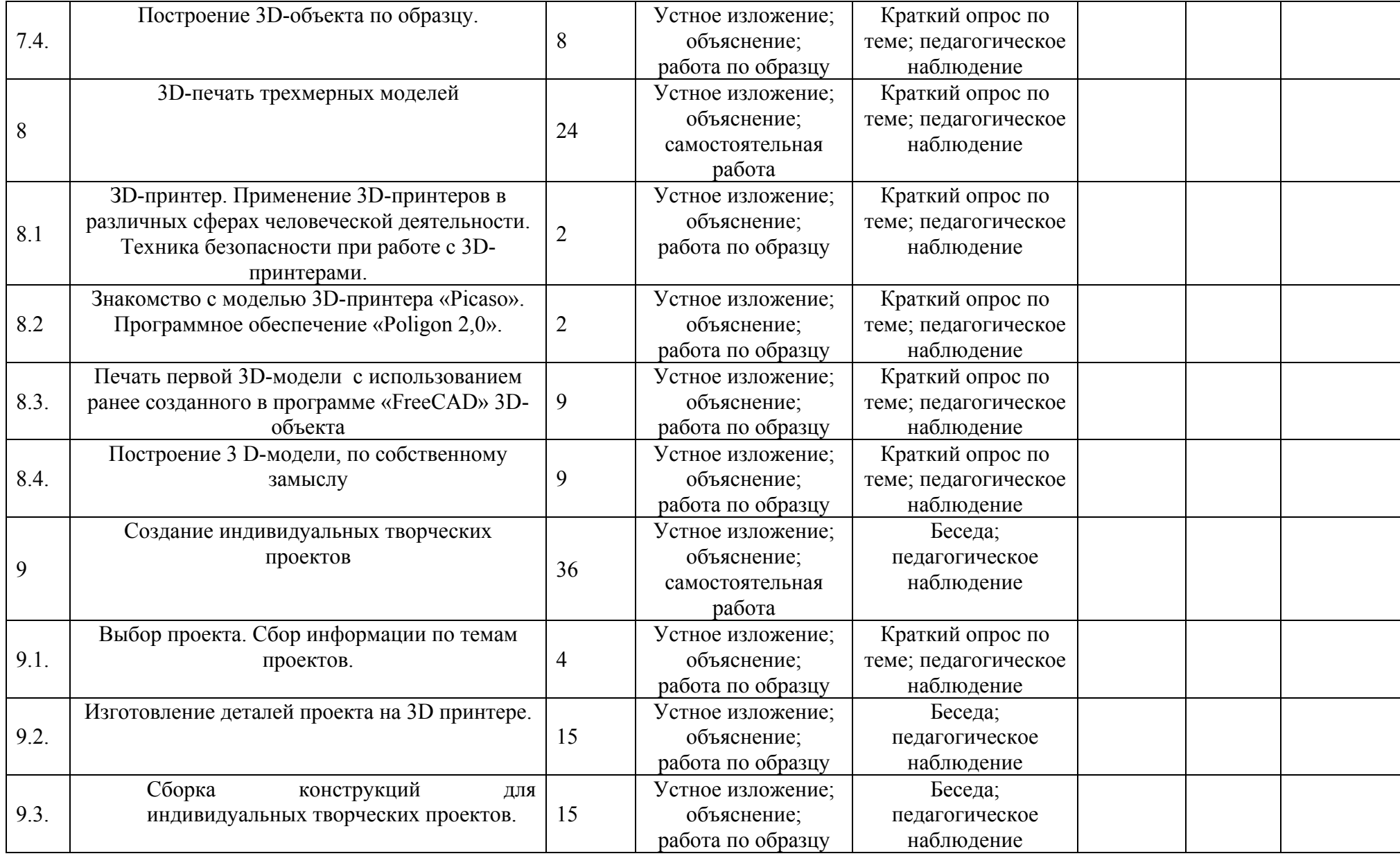

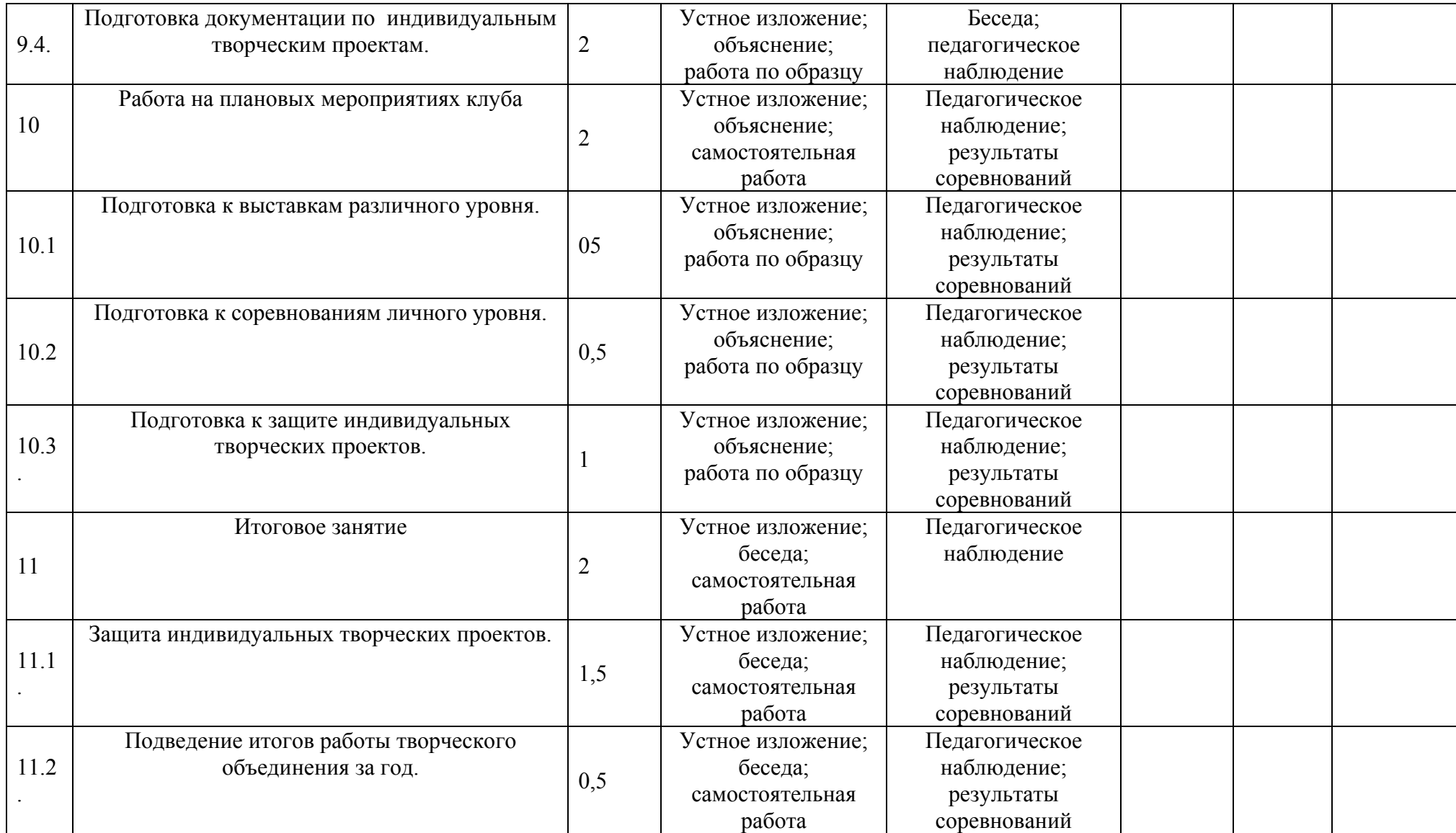

### **2.2. Формы аттестации/контроля**

**Формы аттестации/контроля для выявления предметных и метапредметных результатов***:* 

тестирование, практическая работа, творческий проект, дискуссия,

**Формы аттестации/контроля формы для выявления личностных качеств:** 

наблюдение, беседа, опросы, анкетирование,

### **Особенности организации аттестации/контроля:**

Оценка усвоения программы производится на основе наблюдений за текущей работой обучающихся. По итогам результатов опроса, осуществляемого в устной, письменной тестовой форме, результатов проверки обязательных графических работ. Итогом усвоения программы могут быть участие обучающихся в районных и областных конкурсах и олимпиадах по компьютерной графике и черчению.

Начальный – проводится в начале учебного года. Его цель – первоначальная оценка знаний и умений обучающихся.

Текущий – в течение учебного года. Его цель – определить степень усвоения обучающимися учебного материала, подбор наиболее эффективных методов обучения.

Прмежуточный – в конце учебного года. Его цель – определить изменение уровня развития способностей обучающихся, получение сведений для совершенствования программы и методов обучения..

Итогом реализации дополнительной общеобразовательной (общеразвивающей) программы является контрольный урок. На контрольном уроке проверяется теоретическая и практическая подготовка учащихся. Уровни освоения программы – высокий, средний, низкий. Методом проверки теоретических знаний является устный опрос. Аттестация: текущая, промежуточная.

# **2.3. Оценочные материалы**

Для выявления результатов освоения программы используются следующие диагностические методики:

— методика В.П. Степанова «Уровень личностных результатов обучающихся»:

— анкета «Уровень мотивации обучающихся к занятиям»;

— карта мониторинга по Л.Н. Буйловой (предметные и метапредметные результаты). Контрольные задания в соответствии с образовательной программой:

- Создание самостоятельно трехмерную модель объекта

- Защита проекта

Вопросы по темам:

- 1. Инструктаж по технике безопасности
- 1.1. Техника безопасности работы на компьютере
- 1.2. Правила поведения в клубе
- 1.3. Правила пересечения автомобильных и железных дорог
	- 2. Изучение основ технического черчения
- 2.1. Общие определения конструкторских документов
- 2.2. Штриховка в разрезах и сечениях
- 2.3. Линии чертежа
- 2.4. Форматы чертежей
- 2.5. Расположение видов (проекций) на чертежах
- 3. Знакомство с программой «KOMПAC-3D LT»
- 3.1. Основные компоненты программы.Интерфейс.
- 3.2. Контекстные меню.
- 3.3. Главное меню и панели инструментов
- 3.4. Общие приемы работы. Компактная панель. Панель свойств.
- 3.5. Инструментальная панель.
- 3.6. Панель Геометрия
- 4. Документ Чертеж. 2D-моделирование
- 4.1. Оформление чертежа
- 4.2. Параметры текущего чертежа
- 4.3. Использование видов.
- 4.4. Получение изображения в разных масштабах
	- 5. Документ Деталь.3D-моделирование
- 5.1. Рабочее пространство.
- 5.2. Дерево модели
- 5.3. Вспомогательная геометрия.
- 5.4. Создание модели с помощью операции Выдавливание и вырезать Выдавливанием.
- 5.5. Дополнительные элементы: фаски, скругления
	- 6. Знакомство с системой FreeCAD
- 6.1. Интерфейс. Основные компоненты программы.
- 6.2. Верстаки. Командные панели
- 6.3. Панели инструментов.
- 6.4. Дерево проекта
- 6.5. Верстак «Part»
- 7. 3D- печать трехмерных моделей
- 7.1. Применение 3D-принтеров в различных сферах человеческой деятельности
- 7.2. Программное обеспечение для печати 3D-моделей.
- 7.3. Техника безопасности при работе с 3D-принтерами
- 7.4. Контроль установки стола
- 7.5. Виды пластиков
	- Соблюдение порядка выполнения задания:

Перед Вами ……….\_название предмета).

Вам предстоит ответить на вопросы:

- 1Как построить детали () по имеющимся чертежам.
- 2. Как по описанию построить имитацию ……….
- 3. Как спроектировать ……….
- 4. Как выполнить сборку элементов.
- 5. Как сохранить полную сборку.
- 6. Как проверить, что при запуске сборочного файла все детали корректно отображаются.

В готовом виде с расширением .stp у вас имеются детали: cranks, seat\_asm, seat\_clamp, wheel asm.

1. Как соблюдая все указанные размеры, построить детали по имеющимся чертежам.

2. Как создать цилиндр с внешним диаметром 42 мм и высотой 12 мм. Как создать отверстие вцилиндре = 20 мм. Как разместить по одному подшипнику на втулке колеса с каждой из сторон.

- 3. Как создать……… ориентируясь на имеющиеся элементы и учитывая размеры.
- 4. Как выполнить сборку ……..,

5. Как сохранить полную сборку, включающие все детали конструкции в Вашу папку и выйти из программы.

- 6. Как запустить программу и проверить, что Ваша сборка открывается корректно.
- Знание первоначального графического языка хранения и передачи информации
- Знание технологических способов отображения информации на плоскости
- Знание и приёмы измерений разного вида
- Знание способов и приёмов считывания информации
- Знание способов создания трёхмерных моделей и сборочных единиц различных требуемых конструкций
- Знание правил чтения и выполнения чертежей ручным и машинным способом Критерии результативности:

- *низкий уровень* (ребенок овладел менее чем ½ объема знаний, предусмотренных программой);

- *средний уровень* (объем усвоенных знаний составляет более ½);

- *высокий уровень* (ребенок освоил практически весь объем знаний, предусмотренных программой за конкретный период);

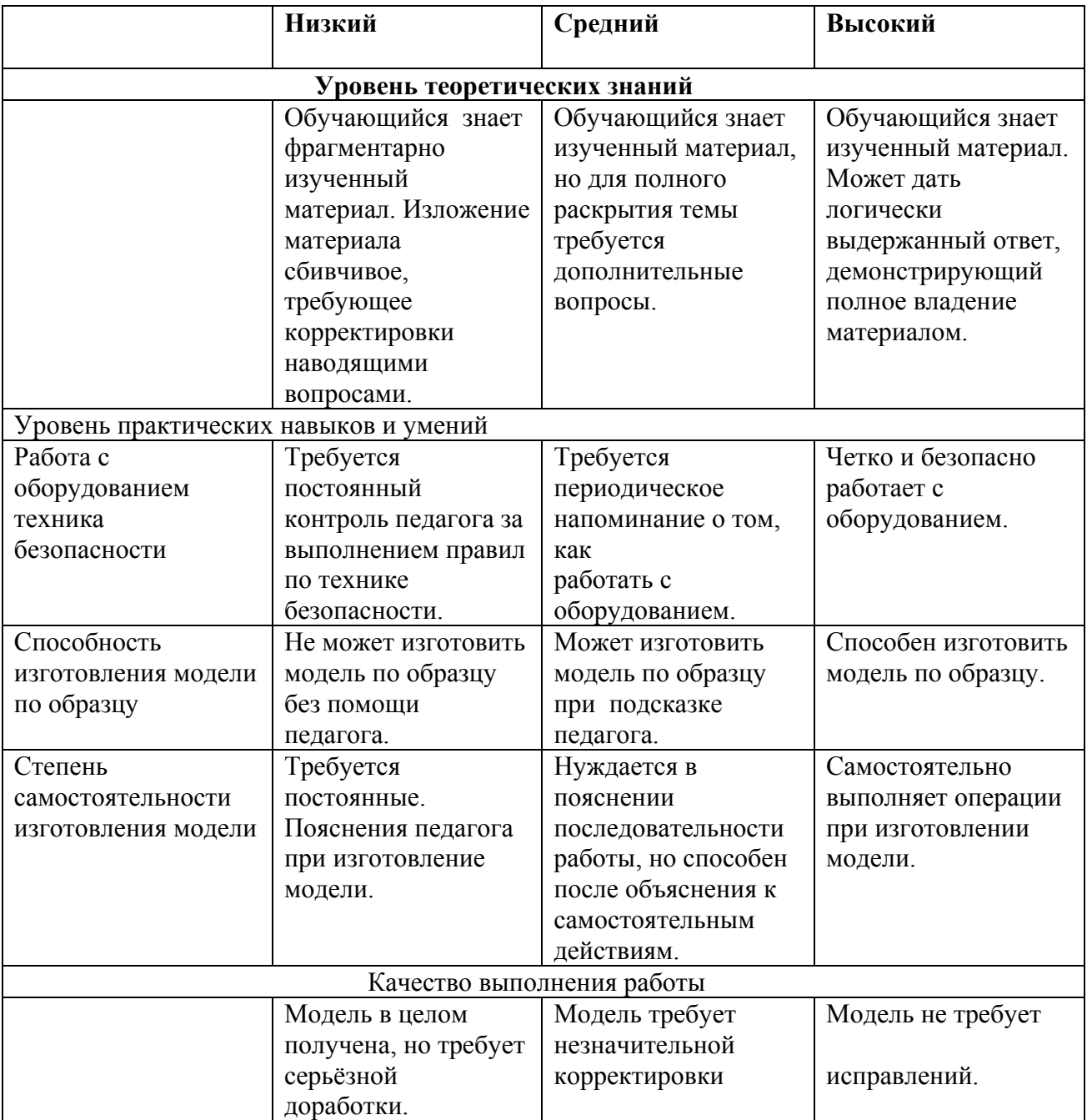

#### **Механизм оценивания образовательных результатов**

### **2.4. Методическое обеспечение программы**

# **Методические материалы**:

- видео ролики;

-информационные материалы на сайте, посвященном данной дополнительной образовательной программе;

-мультимедийные интерактивные домашние работы, выдаваемые обучающимся на

каждом занятии.

#### **Методики и технологии:**

Методические приемы обучения: -игровой (создание игровых ситуаций); -наглядные (иллюстрации, показ);

-практический (выполнение непосредственно самого опыта детьми).

Методы обучения:

- словесный;
- наглядно-практический;
- объяснительно-иллюстративный;
- игровой;
- поисковый;
- проектный.

Используемые технологии:

В процессе обучения по Программе используются разнообразные педагогические технологии:

 технологии развивающего обучения, направленные на общее целостное развитие личности, на основе активно-деятельного способа обучения, учитывающие закономерности развития и особенности индивидуума;

 технологии личностно-ориентированного обучения, направленные на развитие индивидуальных познавательных способностей каждого ребенка, максимальное выявление, раскрытие и использование его опыта;

 технологии инклюзивного обучения, обеспечивающие социализацию детей с овз, в процессе обучения;

 технологии дифференцированного обучения, обеспечивающие обучение каждого обучающегося на уровне его возможностей и способностей;

 технологии сотрудничества, реализующие демократизм, равенство, партнерство в отношениях педагога и обучающегося;

 проектные технологии – достижение цели через детальную разработку проблемы, которая должна завершиться реальным, осязаемым практическим результатом, оформленным тем или иным образом;

 компьютерные технологии, формирующие умение работать с информацией, исследовательские умения, коммуникативные способности.

В практике выступают различные комбинации этих технологий, их элементов.

#### **Краткое описание работы с методическими материалами**:

Во время обучения обучающиеся выполняют интерактивные задания, используют информационные материалы на сайтах для подготовки к занятиям.

#### **2.5. Условия реализации программы**

Для эффективной реализации настоящей программы необходимы определённые условия:

наличие помещения для учебных занятий, рассчитанного на 10-15 и отвечающего правилам СанПин;

наличие ученических столов и стульев, соответствующих возрастным особенностям обучающихся;

шкафы стеллажи для оборудования, а также разрабатываемых и готовых прототипов проекта;

наличие необходимого оборудования согласно списку;

наличие учебно-методической базы: качественные иллюстрированные определители животных и растений, научная и справочная литература, наглядный материал, раздаточный

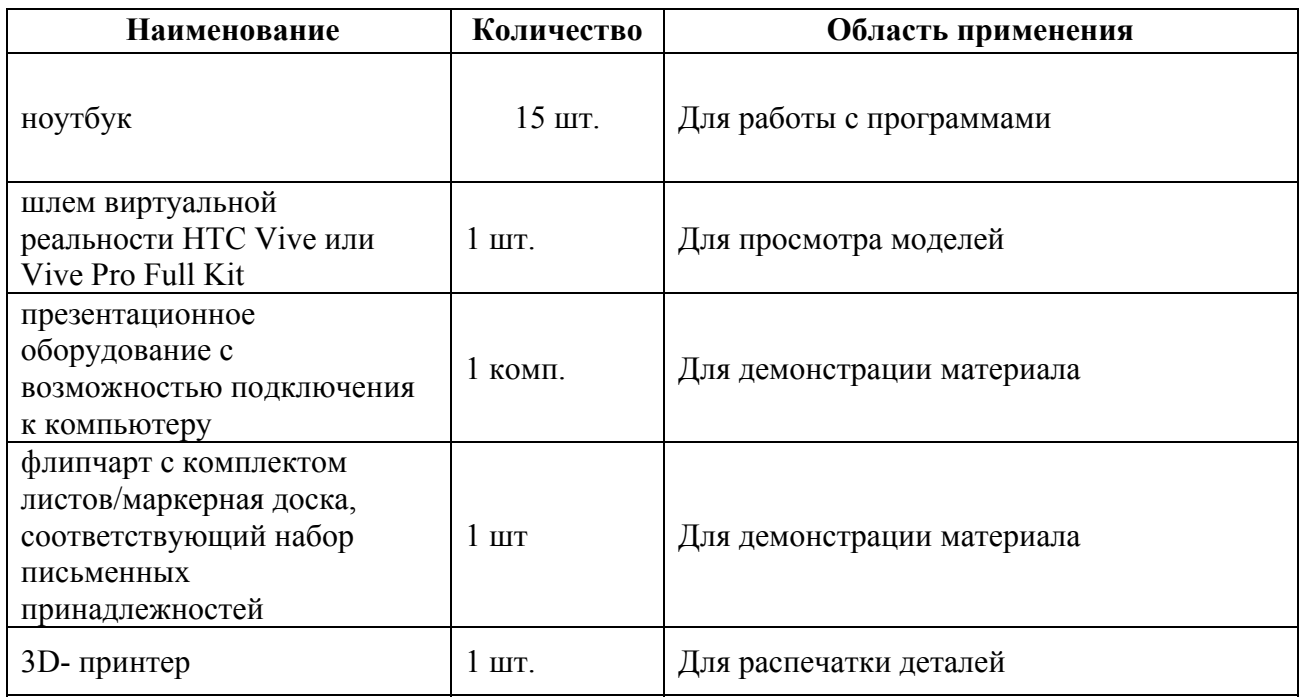

# **Материально-техническое обеспечение программы:**

# **Информационное обеспечение программы:**

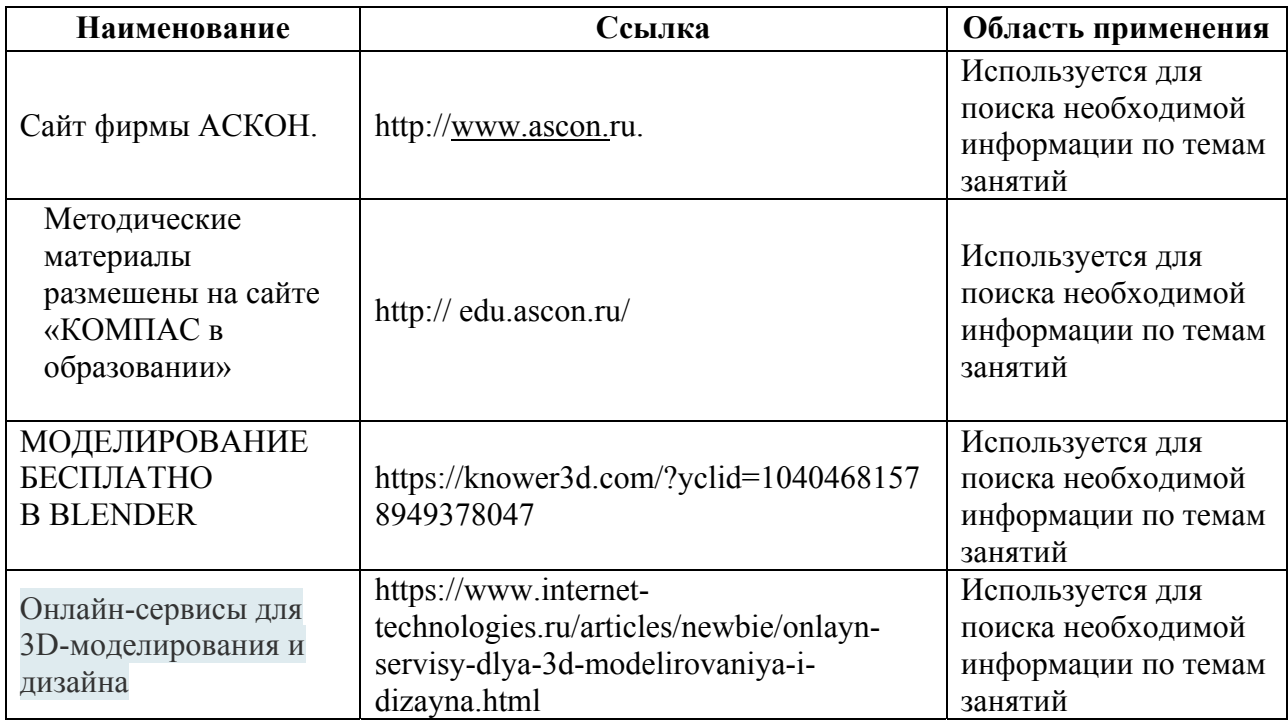

используются технические средства, а также информационно-телекоммуникационные сети, обеспечивающие передачу по линиям связи указанной информации (образовательные онлайн-платформы, цифровые образовательные ресурсы, размещенные на образовательных сайтах, видеоконференции, вебинары, Skype - общение, E-mail, облачные сервисы и т.д.).

#### **Кадровое обеспечение программы:**

Для реализации программы требуется педагог дополнительного образования с уровнем образования и квалификации, соответствующим профессиональному стандарту «Педагог дополнительного образования детей и взрослых».

#### **2.6. Воспитательный компонент**

### **Цель воспитательной работы**

Создание условий для развития, саморазвития и самореализации личности обучающихся через проектную деятельность. Создание условий для достижения учащимися необходимого для жизни в обществе социального опыта и формирования принимаемой обществом системы ценностей, создание условий для многогранного развития и социализации каждого учащегося.

#### **Задачи воспитательной работы**

- направить интерес на познание мира с помощью компьютерных технологий.

- формировать критическое и творческое мышления учащихся, умение увидеть, сфор- и решить проблему.

- формировать устойчивый интерес учащихся к техническомутворчеству.

- формировать общую информационную культуры у учащихся.

- Формировать зоны личных научных и творческих интересов учащихся.

#### **Приоритетные направления воспитательной деятельности**

воспитание положительного отношения к труду и творчеству, социокультурное и медиакультурное воспитание, профориентационное воспитание

#### **Формы воспитательной работы**

беседа, дискуссия, экскурсия, викторина, трудовой десант, фестиваль, акция, деловая игра, сюжетно-ролевая игра, спортивная игра,

#### **Методы воспитательной работы**

рассказ, беседа, дискуссия, диспут, пример, упражнение, поручение, создание воспитывающих ситуаций, соревнование, игра, поощрение, наблюдение, анкетирование, тестирование, анализ результатов деятельности,

#### **Планируемые результаты воспитательной работы**

- иметь интерес на познание мира с помощью компьютерных технологий. - уметь формировать критическое и творческое мышления учащихся, умение увидеть, сформулировать и решить проблему - у обучающихся возрастет готовность и способность к саморазвитию; - появится и окрепнет мотивация творческой деятельности; - повысится самооценка на основе критериев успешности этой деятельности; - появятся навыки сотрудничества в разных ситуациях, умение не создавать конфлик-ты и находить выходы из спорных ситуаций; - воспитаются этические чувства, прежде всего доброжелательность и эмоциональнонравственная отзывчивость

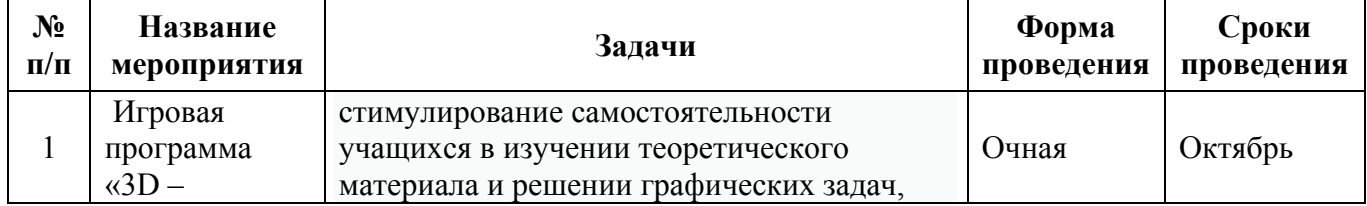

#### **Календарный план воспитательной работы**

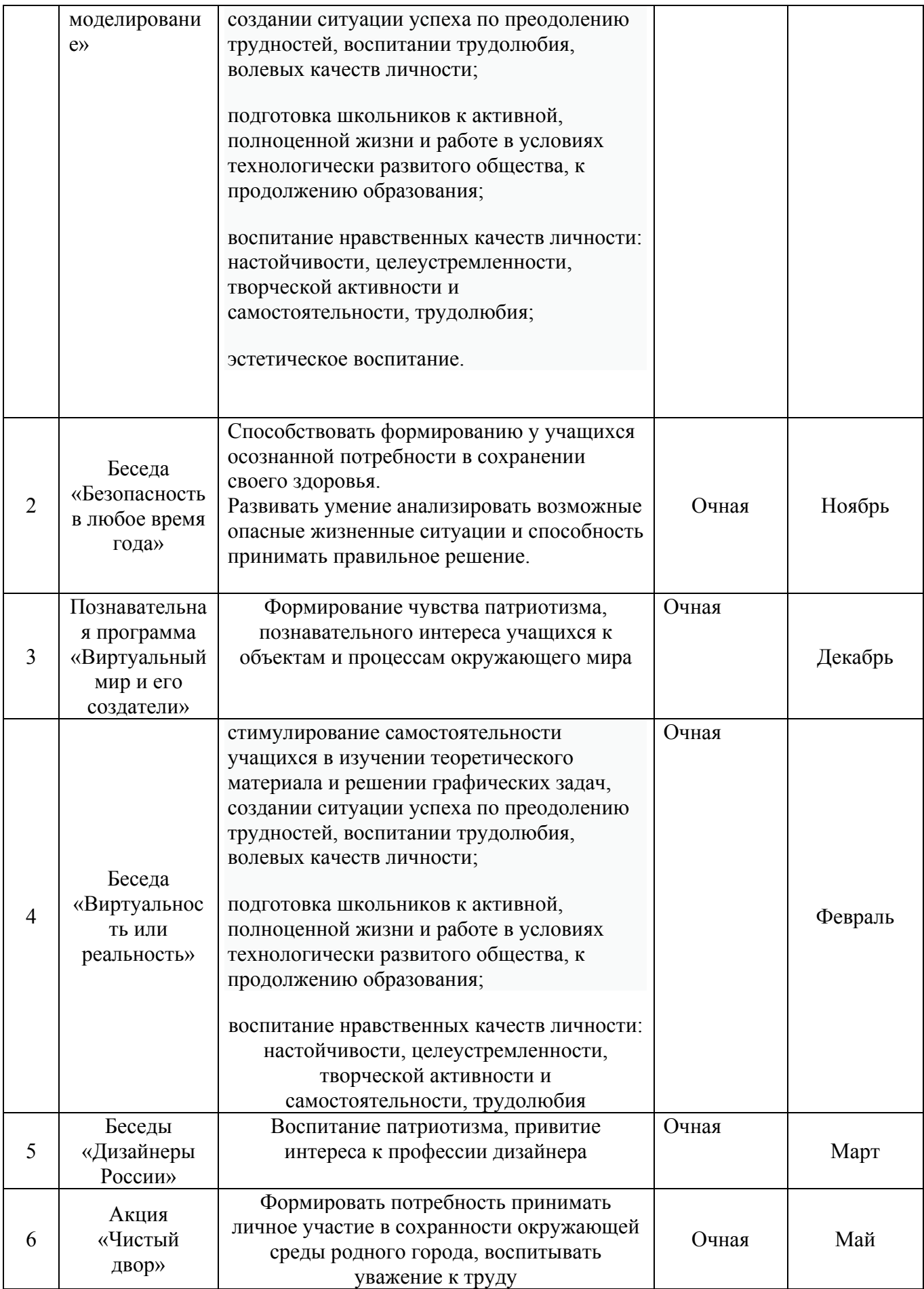

# **3. Список литературы**

# **для педагога:**

1. Программа общеобразовательных учреждений. Черчение. / Под ред. В.В. Степаковой. – М.: Просвещение, 2000.

2. Программа общеобразовательных учреждений. Черчение. Черчение с элемента-ми

компьютерной графики. 10-11 классы. / Под ред. В.В. Степаковой. – М.: Про-свещение, 2005.

3. Степакова В.В. Методическое пособие по черчению графические работы. – М.: Просвещение, 2001.

4. Степакова В.В., Анисимова Л.Н., Курцаева Л.В., Шершевская А.И. Черчение. Учебник для учащихся общеобразовательных учреждений. / Под ред. В.В. Степаковой. – М.: Просвещение. 2003.

5. Ботвинников А.Д., Виноградов В.Д., Вышнепольский И.С. Черчение. Учебник для 7-8 классов общеобразовательных учреждений. – М. Астрель. АСТ. 2003.

6. Гордеенко Н.А., Степакова В.В. Учебник для 9 классов общеобразовательных учреждений. – М. АСТ. Астрель. 2003.

7. Степакова В.В. Материалы для подготовки и проведения экзамена черчения. 9 класс. – М.: Просвещение. 2002

8. Степакова В.В. Рабочая тетрадь по черчению для учащихся образовательных учреждений. – М.: Просвещение. 2003

9. ( Карточки –задания по черчению. 8 класс. / Под ред. Степаковой В.В. – М.: Просвещение, 2000.

10. Преображенская Н.Г. Сечение и разрезы на уроках черчения. Из опыта работы. – М.: Просвещение, 1986.

11. Программа общеобразовательных учреждений. Технология. Трудовое обучение. 1-4, 5-11 класс. – М.: Просвещения, 2005.

### **для обучающихся:**

1. Степакова В.В., Анисимова Л.Н., Курцаева Л.В., Шершевская А.И. Черчение. Учебник для учащихся общеобразовательных учреждений. / Под ред. В.В. Степаковой. – М.: Просвещение. 2003.

2. Ботвинников А.Д., Виноградов В.Д., Вышнепольский И.С. Черчение. Учебник для 7-8 классов общеобразовательных учреждений. – М. Астрель. АСТ. 2003.

3. Гордеенко Н.А., Степакова В.В. Учебник для 9 классов общеобразовательных учреждений. – М. АСТ. Астрель. 2003.

### **для родителей (законных представителей):**

1. Большаков В.П. Основы 3D-моделирования / В.П. Большаков, А.Л. Бочков.-СПб.: Питер, 2013

2. Филиппов С.А. 3D-моделирование для детей и родителей. СПб., Наука 2010.

3. Юревич Е.И. Основы 3D-моделирования. Серия: Учебное пособие. СПб: БХВ – Петербург, 2011.

### **Информация для карточки в Навигаторе**

# **Полное название:** ДОПОЛНИТЕЛЬНАЯ ОБЩЕРАЗВИВАЮЩАЯ ПРОГРАММА ТЕХНИЧЕСКОЙ НАПРАВЛЕННОСТИ «3D-МОДЕЛИРОВАНИЕ» (ТОЧКА РОСТА)

# **Публичное название:** «3D-МОДЕЛИРОВАНИЕ» (ТОЧКА РОСТА)

# **Краткое описание:**

Программа ориентирована на изучение принципов проектирования и 3D-моделирования для создания и практического изготовления отдельных элементов технических проектов обучающихся, и тем самым способствует развитию конструкторских, изобретательских, научно- технических компетентностей и нацеливает детей на осознанный выбор необходимых обществу профессий, как инженер-конструктор, инженер-технолог, проектировщик, дизайнер и т.д.